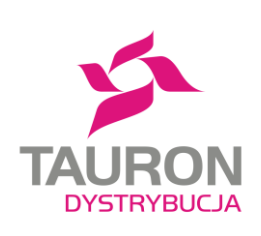

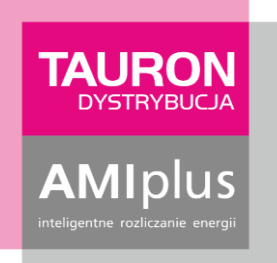

# **Instalacja AMIplus**

## **Opis modelu komunikacji modułu wireless M-BUS w licznikach AMI**

**wersja 2.2 21.04.2021r.**

amiplus.pl

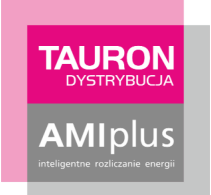

### **Spis treści**

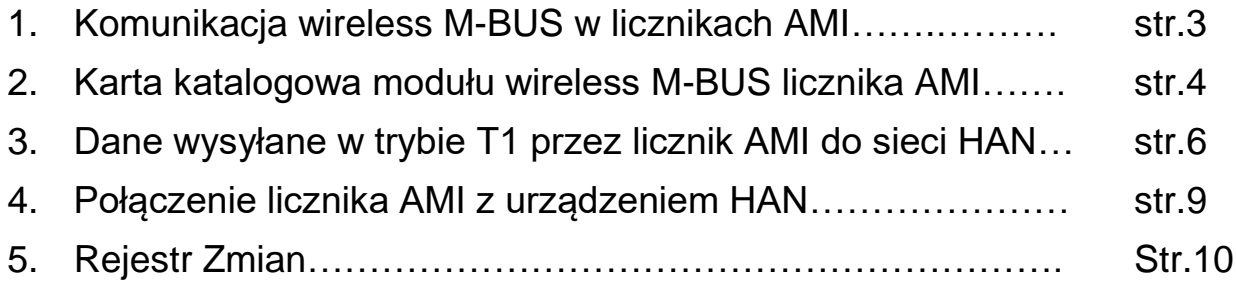

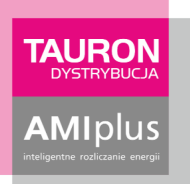

### **1. Komunikacja wireless M-BUS w licznikach AMI**

W obszarze instalacji **AMIplus Smart City Wrocław** stosujemy obecnie liczniki energii elektrycznej AMI (*ang. AMI – Advanced Metering Infrastructure)*, zwane dalej licznikami AMI trzech producentów: Networked Energy Services (dalej NES) , Apator Sp. z o.o. (dalej APATOR) oraz Mitsubishi. Liczniki AMI komunikują się z systemem odczytowym TAURON Dystrybucja S.A. z wykorzystaniem technologii komunikacyjnej PLC, wykorzystując sieć elektroenergetyczną niskiego napięcia. Dodatkowo liczniki AMI umożliwiają komunikację radiową z licznikami innych mediów oraz Siecią Domową HAN (*ang. Home Area Network*), wykorzystując technologię wireless M-BUS (zgodnie z aktualną normą PN-EN 13757-4:2019-05).

Komunikacja wireless M-BUS w licznikach AMI producenta NES i Mitsubishi odbywa się za pomocą zintegrowanego w obrysie licznika modułu komunikacyjnego, wykorzystującego port MEP (Multipurpose Extension Port) licznika, natomiast w licznikach AMI producenta APATOR jest to moduł komunikacyjny osadzony na płytce obwodowej licznika.

TAURON Dystrybucja S.A. oferuje możliwość sprawdzenia i certyfikacji urządzeń przeznaczonych do komunikacji z licznikiem AMI za pomocą modułu radiowego wireless M-BUS.

Wszelkie pytania do dokumentu proszę kierować na adres [han@tauron-dystrybucja.pl](mailto:han@tauron-dystrybucja.pl)

### **2. Karta katalogowa modułu wireless M-BUS licznika AMI**

Interfejs wireless M-BUS ma możliwość odczytu komunikatów do sześciu liczników różnych mediów (w tym liczników: wody, gazu lub ciepła), z możliwością jednoczesnego wysyłania informacji pochodzących z licznika AMI do urządzenia Sieci Domowej HAN lub na wyświetlacz domowy.

| Standard znormalizowany zgodnie z: | PN-EN 13757-4:2019-05   |
|------------------------------------|-------------------------|
| Tryb pracy                         | Τ1                      |
| Protokół                           | OMS, IEC lub odpowiedni |
| Szyfrowanie                        | <b>AES-128</b>          |
| Częstotliwość                      | 868-870 MHz             |
| Poziom transmisji                  | 12 dBm                  |
| Czułość odbioru                    | $-97$ dBm               |
| Zasięg wewnętrzny                  | 25-60 m (zazwyczaj)     |
| Zasięg zewnętrzny                  | do 300 m (LOS)          |
| Antena                             | na płytce (PCB)         |
| Wzmocnienie anteny                 | $-2$ dBm                |
| Bieżące zużycie, Rx                | 16 mA                   |
| Bieżące zużycie, Tx                | 41 mA                   |

**Tabela nr 1. Podstawowe parametry modułu wireless M-BUS:**

### **Konfiguracja modułu wireless M-BUS:**

Moduł wireless M-BUS jest skonfigurowany dla pracy w trybie "T1", nadawanie i odbieranie.

W trybie "T1" moduł ma możliwość pracy w roli:

- a) "master", wówczas jest gotowy do odbioru danych z podłączonych liczników innych mediów
- b) "slave", wówczas wysyła skonfigurowane dane.

Interwał pracy T1 nadajnika jest konfigurowany poprzez TAURON Dystrybucja S.A..

W tabeli nr 2. przedstawiono ustawienia modułu wireless M-BUS

### **Tabela nr 2. Ustawienia podstawowe**

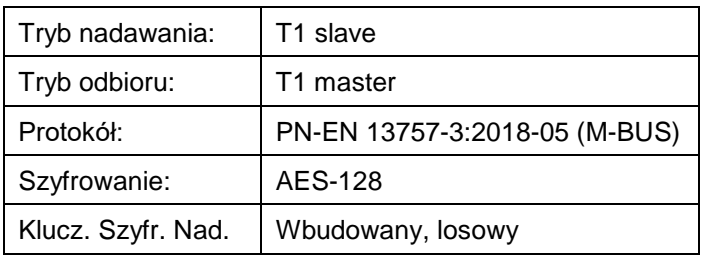

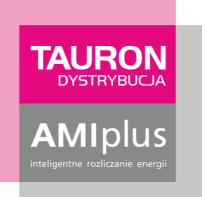

### **Tabela nr 3. Ustawienia TAURON Dystrybucja S.A.**

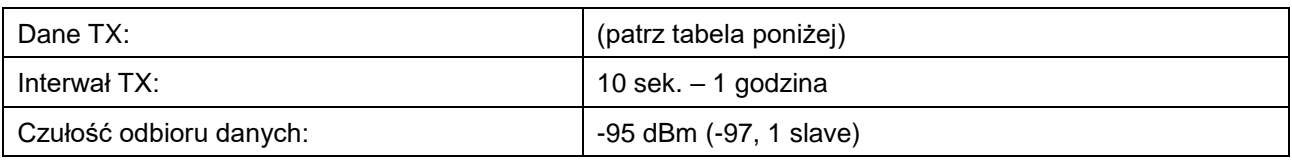

### **Opcje danych TX:**

**Tabela nr 4. Zestawienie komunikatów i danych pomiarowych możliwych do wysyłania z licznika AMI do sieci HAN**

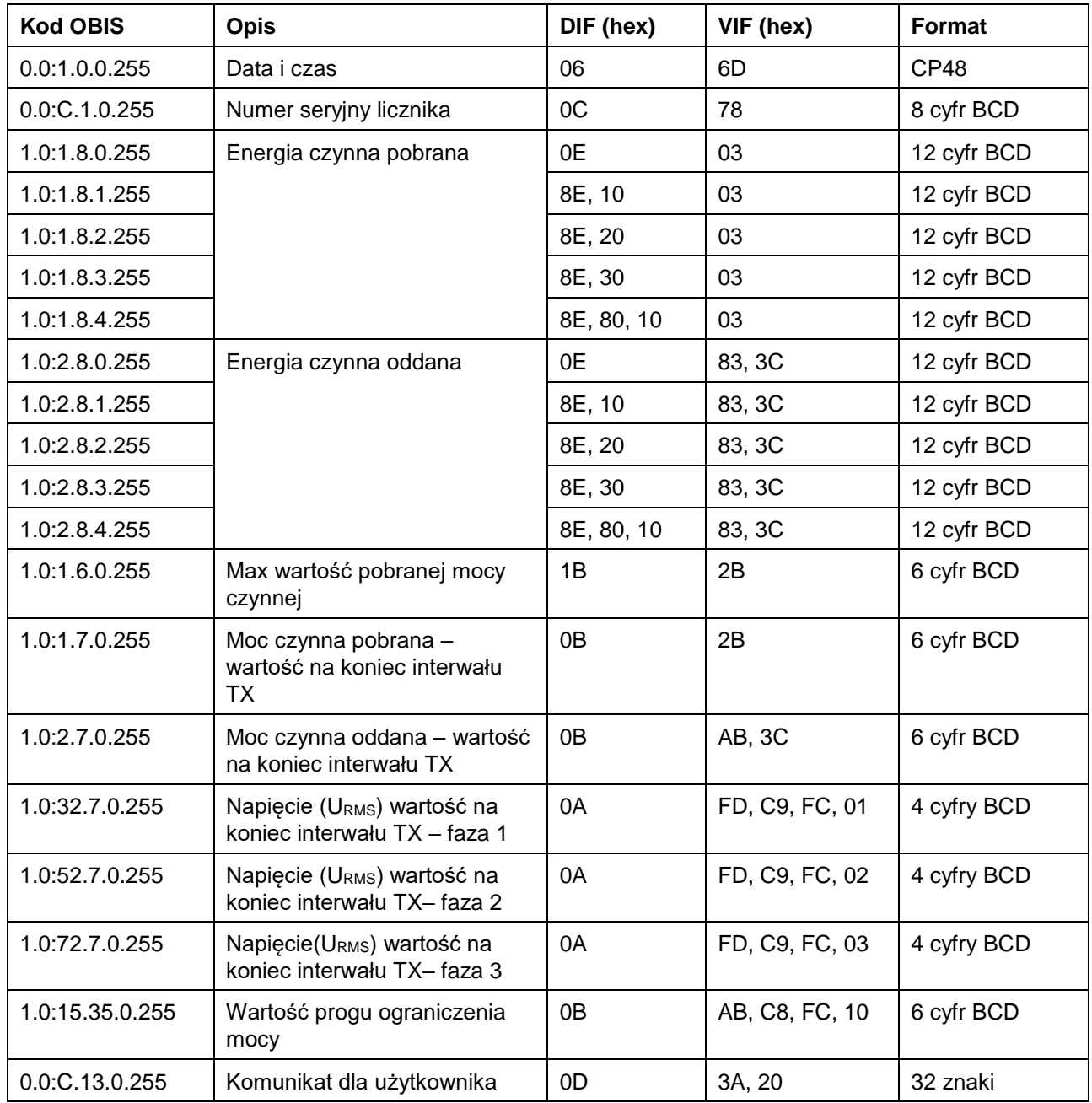

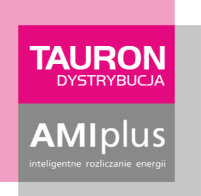

### **3. Dane wysyłane w trybie T1 przez licznik AMI do sieci HAN**

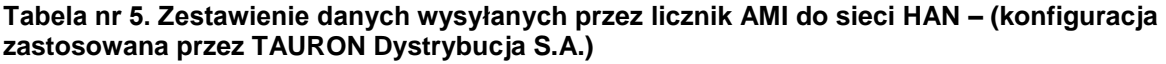

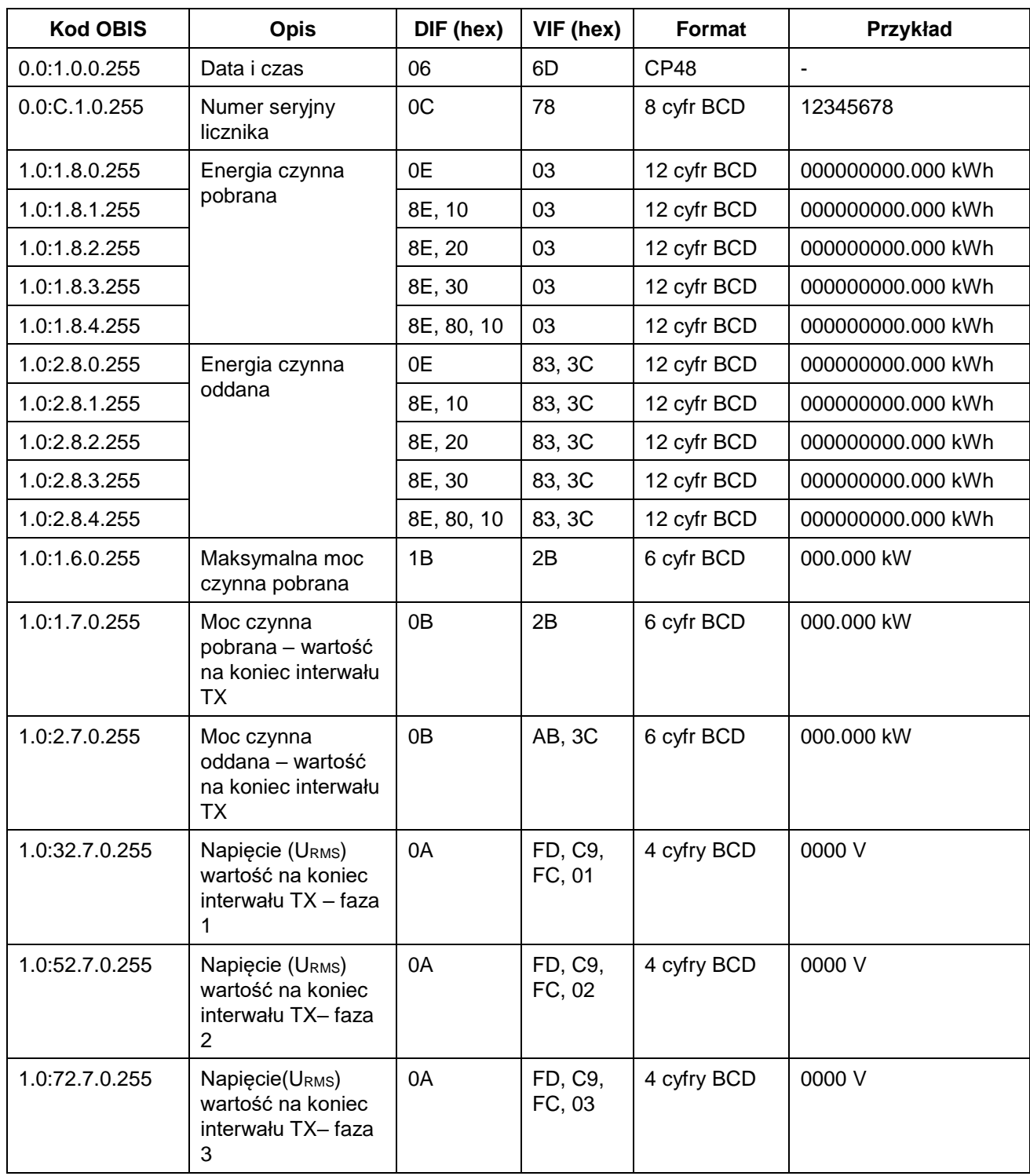

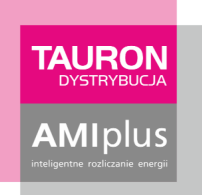

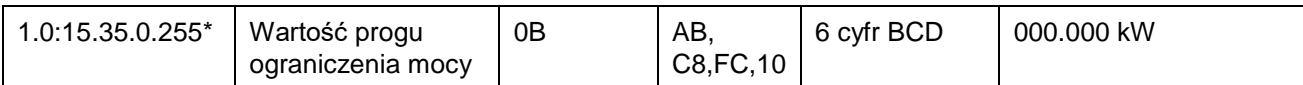

\*) Licznik AMI umożliwia ustawienie ograniczenia mocy dla sumy wszystkich faz oraz ograniczenie przy wystąpieniu przekroczenia mocy na jednej z faz.

### **Tabela nr 6. Zestawienie danych dla różnych taryf OSD w trybie T1 przez licznik AMI do sieci HAN**

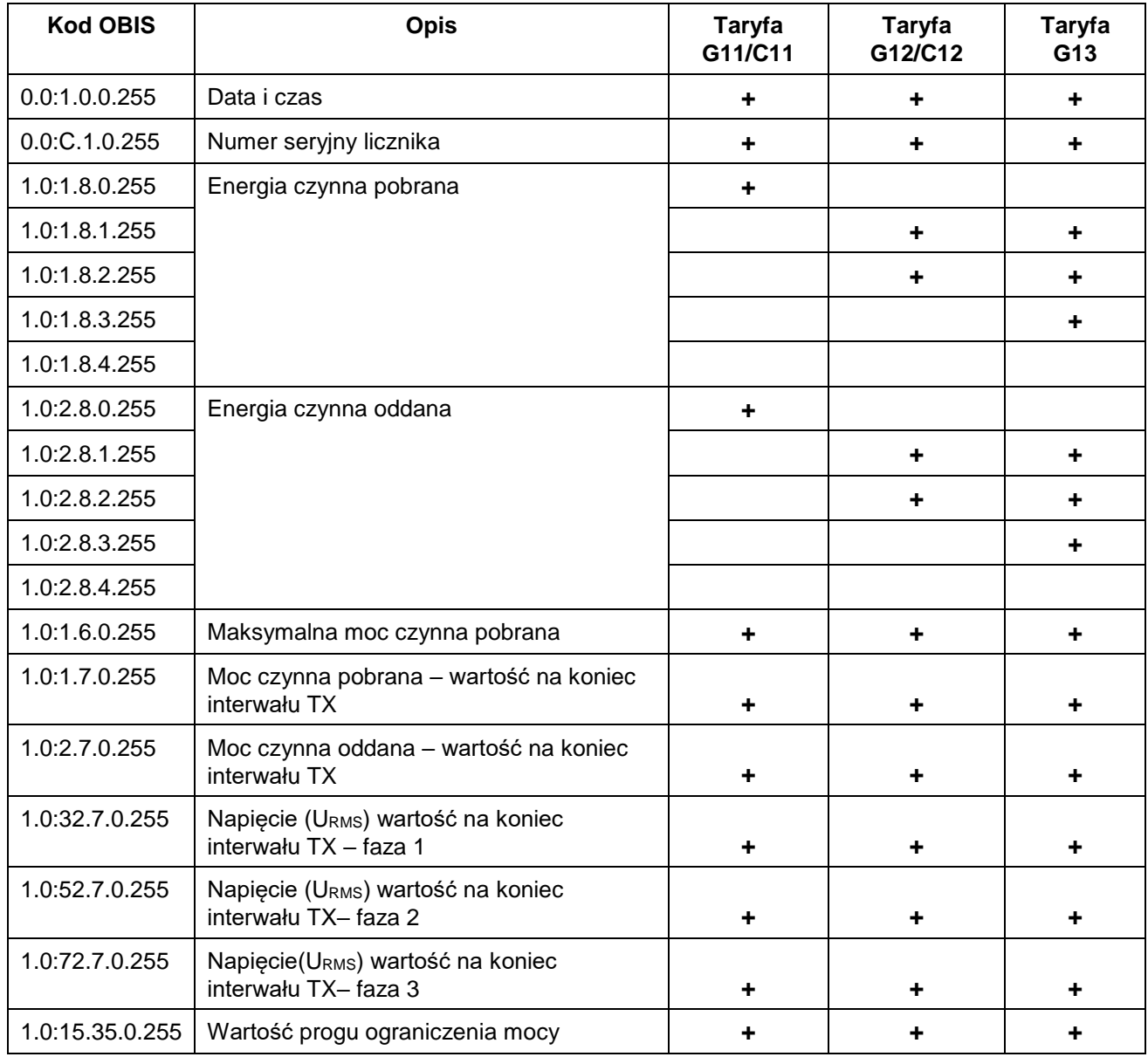

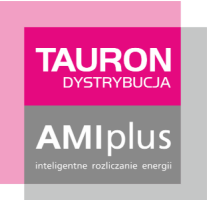

#### **Tabela nr 7. Wykorzystanie (%) pasma w stosunku do interwału czasowego i obsługiwanej taryfy OSD przez licznik AMI**

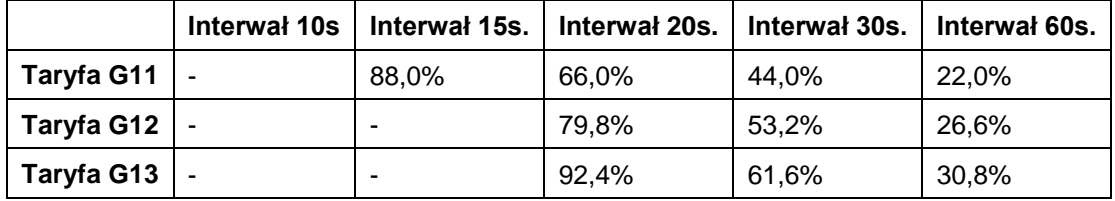

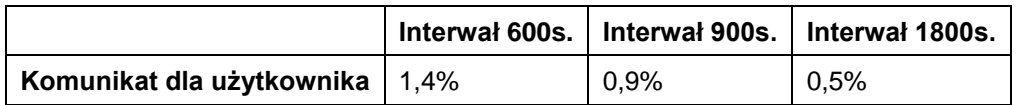

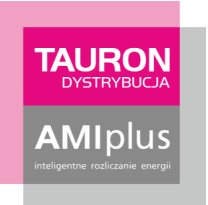

### **4. Połączenie licznika AMI z urządzeniem HAN**

### **4.1. Informacje ogólne**

Po instalacji liczników AMI, moduł wireless M-BUS jest skonfigurowany w stanie nieaktywnym – posiada wyłączony moduł wireless M-BUS.

Na życzenie klienta moduł wireless M-BUS może zostać aktywowany w celu przesyłania komunikatów i danych pomiarowych o bieżącym zużyciu energii elektrycznej do sieci HAN lub na wyświetlacz domowy. Komunikaty i dane pomiarowe wysyłane są cyklicznie przez moduł wireless M-BUS, zgodnie z konfiguracją przedstawioną w tabeli nr 5 i 6.

### **4.2. Zabezpieczenie transmisji danych**

W obszarze danych pomiarowych komunikaty są szyfrowane algorytmem o długości klucza 128 bitów. Szyfrowanie komunikacji wykonywane jest zgodnie z wymaganiami normy PN-EN13757-4:2013.

### **4.3. Uzyskanie klucza deszyfrującego**

W celu odszyfrowania odbieranych komunikatów z licznika AMI, urządzenia odbiorcze muszą posiadać wprowadzony prawidłowy klucz deszyfrujący, pozwalający na wykonanie operacji rozszyfrowania komunikatu otrzymanego od licznika AMI. Klucz deszyfrujący dostępny jest poprzez platformę TAURON eLicznik, szczegółowy opis jak pozyskać klucz, znajduje się na stronie internetowej [www.amiplus.pl,](http://www.amiplus.pl/) zakładka "O AMIplus"/"HAN TAURON AMIplus" [\(http://amiplus.tauron](http://amiplus.tauron-dystrybucja.pl/o-amiplus/han/Strony/han.aspx)[dystrybucja.pl/o-amiplus/han/Strony/han.aspx\)](http://amiplus.tauron-dystrybucja.pl/o-amiplus/han/Strony/han.aspx)

### **4.4. Uwagi i pytania**

Uwagi i pytania dotyczące współpracy licznika AMI z urządzeniami Siecią Domowej (HAN) lub wyświetlaczem domowym proszę zgłaszać na adres: [han@tauron-dystrybucja.pl](mailto:han@tauron-dystrybucja.pl)

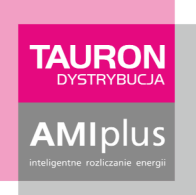

### **5. Rejestr Zmian**

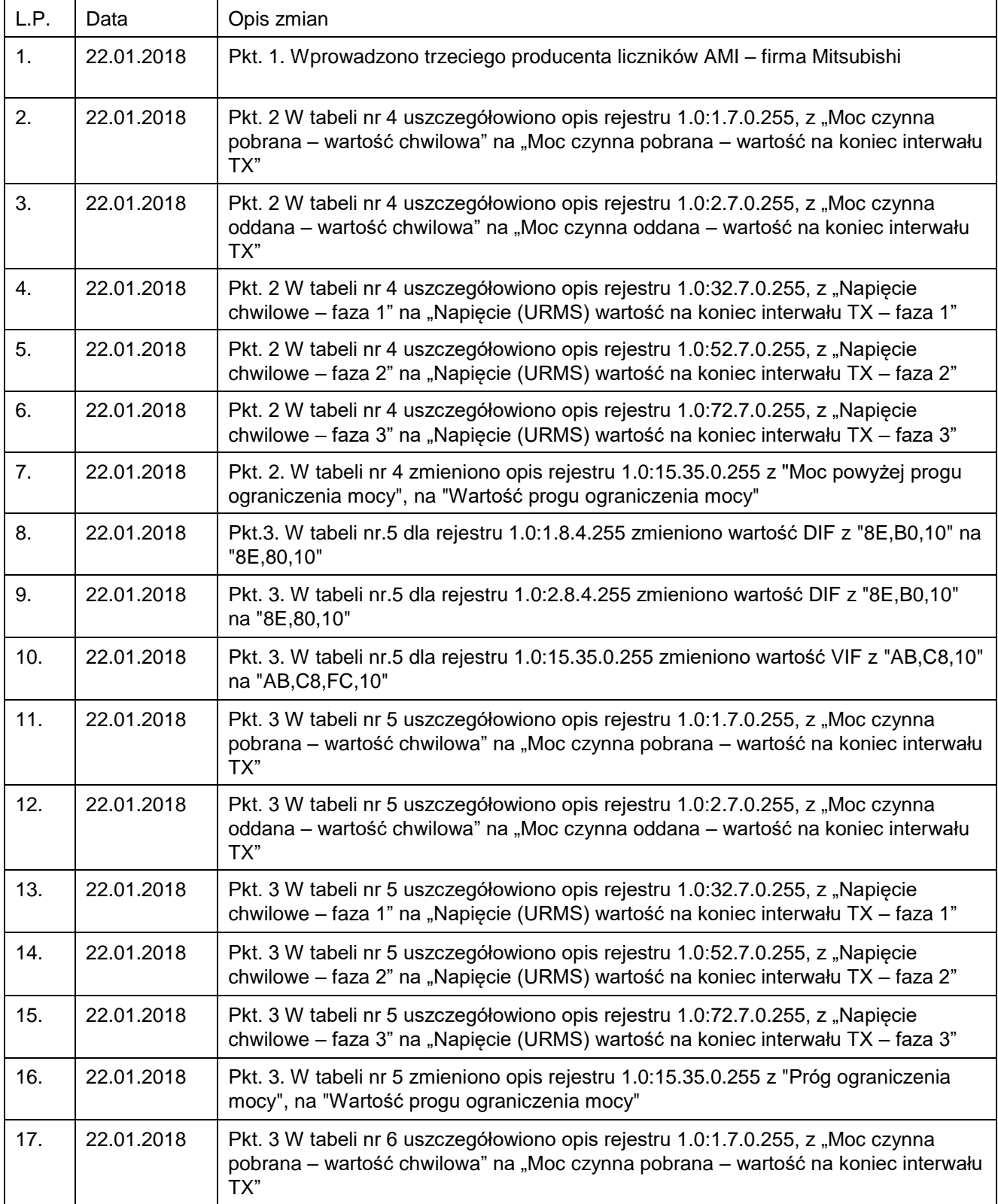

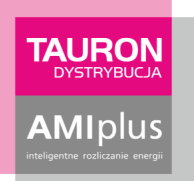

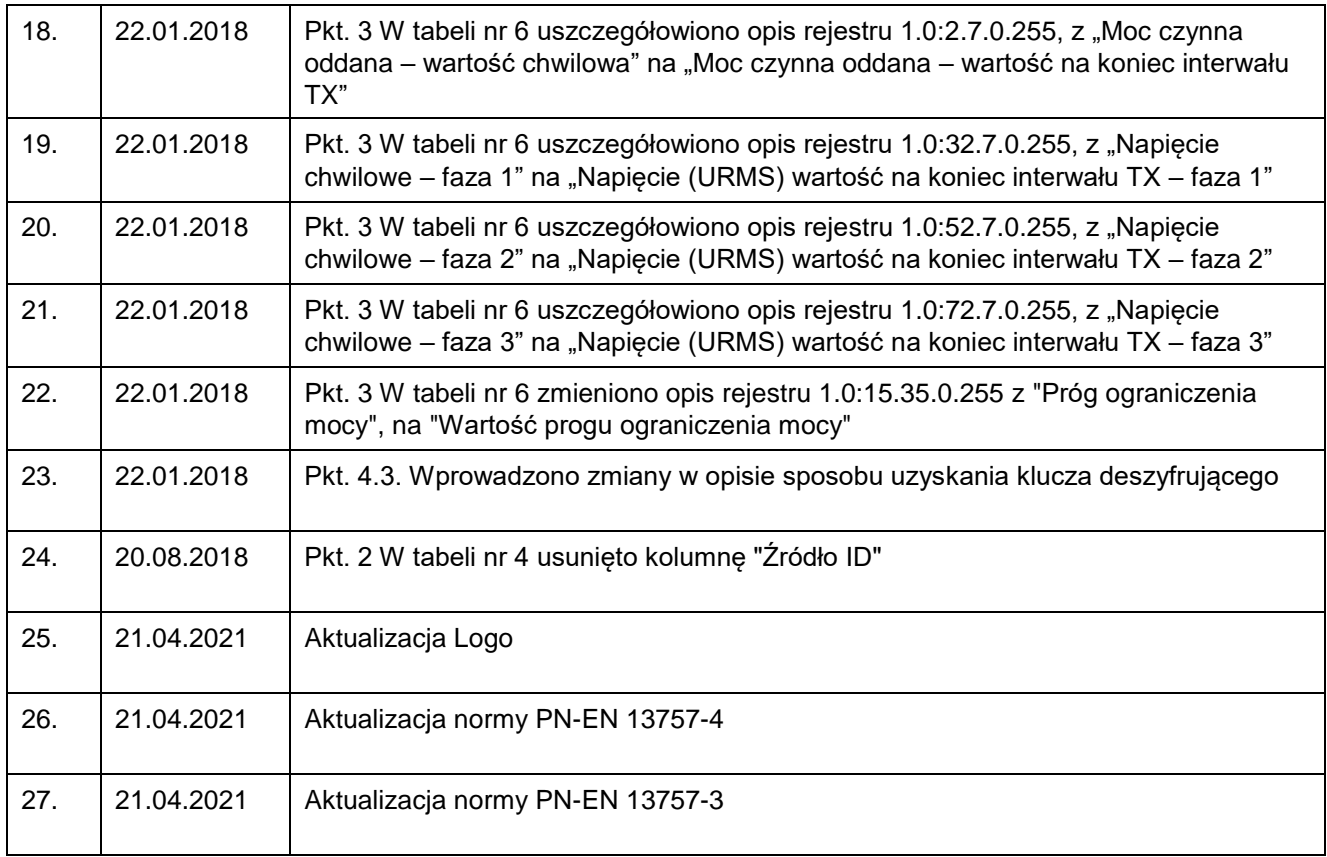